# Sélection de serveurs esclaves

# Alain Patrick AINA

aalain@trstech.net

Atelier DNS/CCTLD

Yaounde, 17-21 Decembre 2004

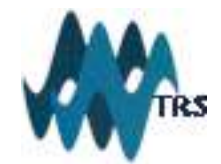

### Lectures

#### Rfc 2182 et BCP 0016

 $\blacktriangleright$  ftp://ftp.rfc-editor.org/in-notes/rfc2182.txt

### **Recommandation DNS du SSAC**

• http://www.icann.org/committees/security/dnsrecommendation-01nov03.htm

## Combien de serveurs pour une zone ?

- Plusieurs serveurs distribuent la charge de résolution de noms, et augmentent l'efficacité globale du système en plaçant les serveurs plus près des resolveurs.
- Au min 2 serveurs sur des réseaux, en des emplacements physiques,sur du matériel,des OS et logiciels différents
	- ◆ 3 ou plus est recommandé
	- ◆ "Beaucoup" n'est pas toujours très utile
		- ✦ attention à la limite de la taille des réponses DNS
		- ✦ Augmente la taille des paquets DNS
		- ✦ Augmentent les coûts
		- ✦ Augmente le risque d'en avoir mal configurés ou ne servant pas la zone

## Comment trouver des services de secondaire

#### Facile à trouver

- ◆ Les esclaves tournent généralement automatiquement
- ◆ Plusieurs organisations peuvent vous l'offrir gratuitement

### Pas facile à trouver

- Esclave avec des configuration spéciale
	- Utilisant des systèmes propriétaires pour les transferts de zone

S'assurer que l'administrateur de l'esclave a les aptitudes techniques, gère un serveur fiable sur un réseau fiable

Vérification de la situation topologique et physique des serveurs

Est-ce que les serveurs sont dans des systèmes autonomes(AS) différent ?

- ◆ Lancer dig pour les NS de la zone
- ◆ Whois -h whois.cymru.com NS\_IP(adresse IP des serveurs)

Est-ce que les serveurs sont à des emplacements pyhsiques différents ?

- ◆ Des vérifications manuelles peuvent être nécessaires
	- ✦ Adresse IP, traceroute peuvent ne pas suffir